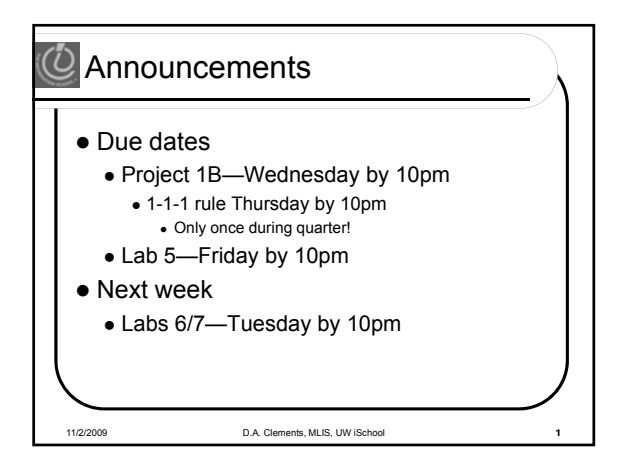

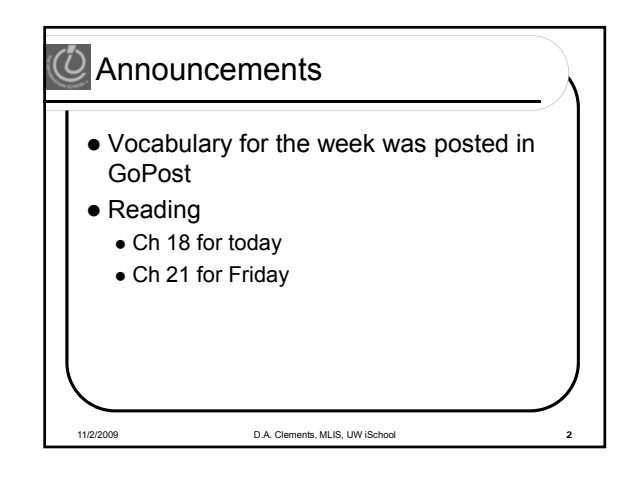

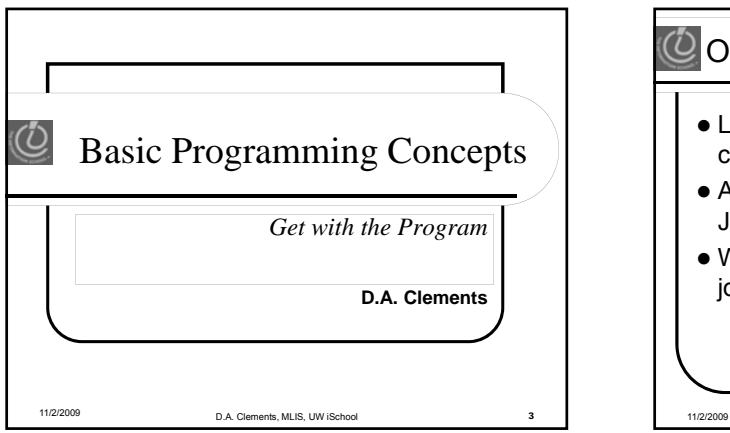

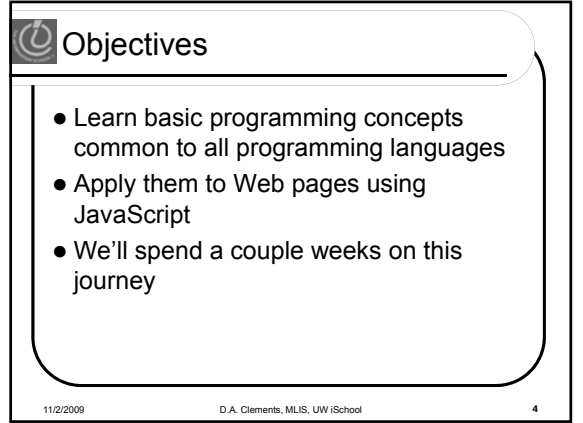

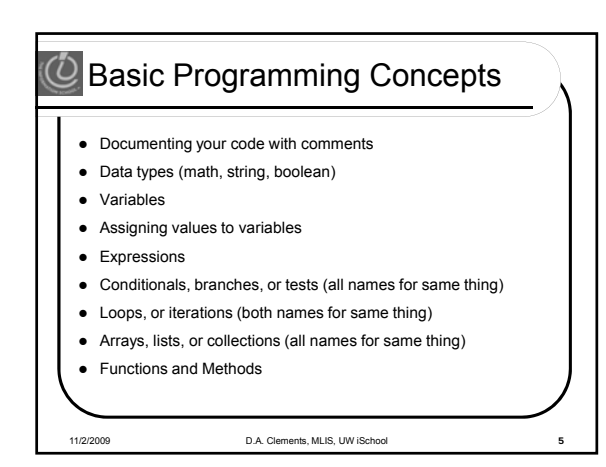

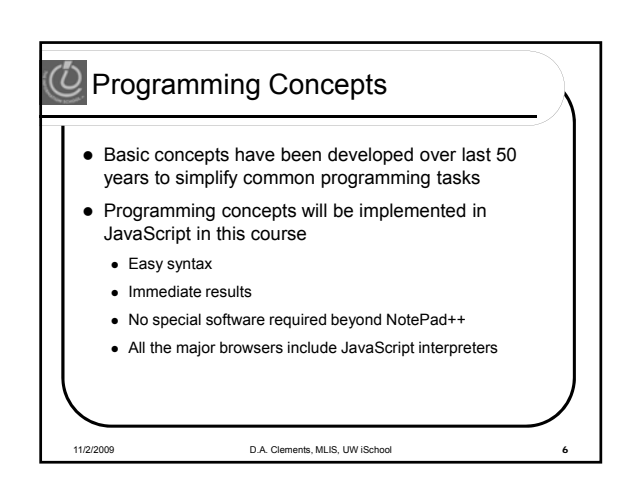

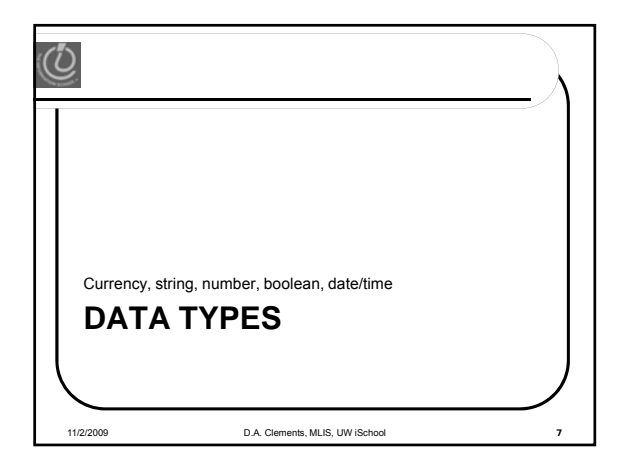

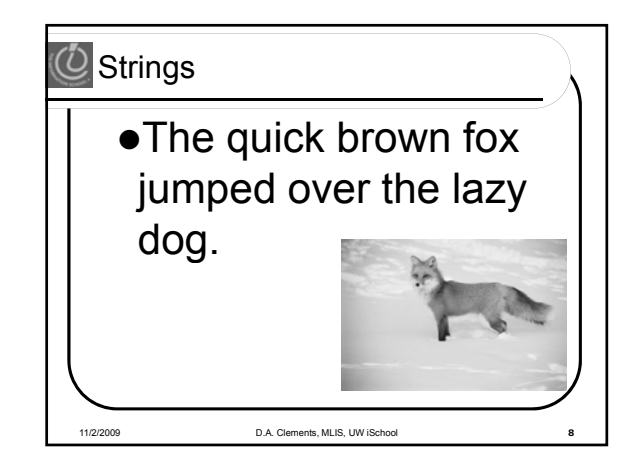

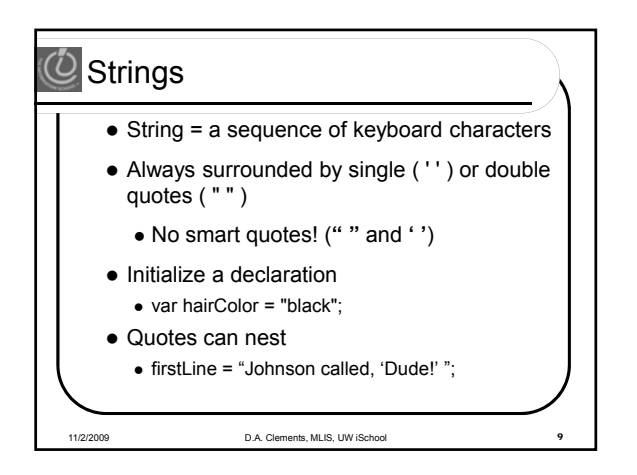

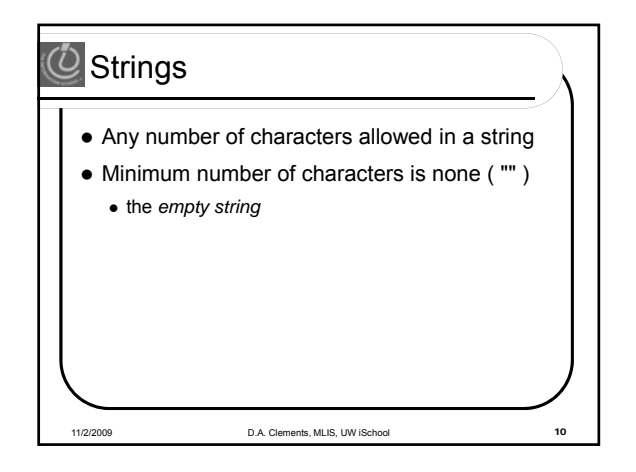

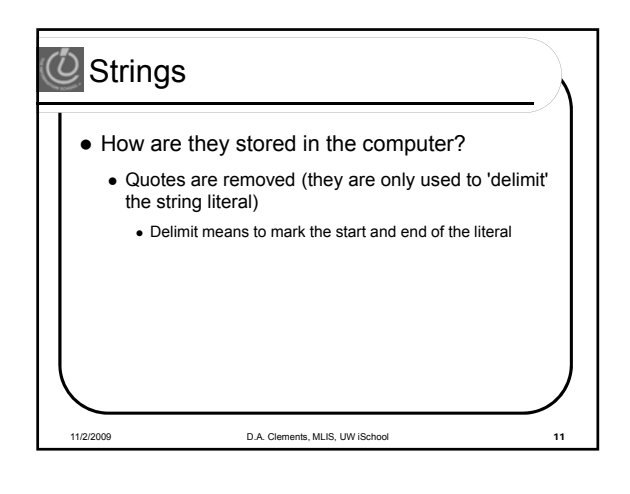

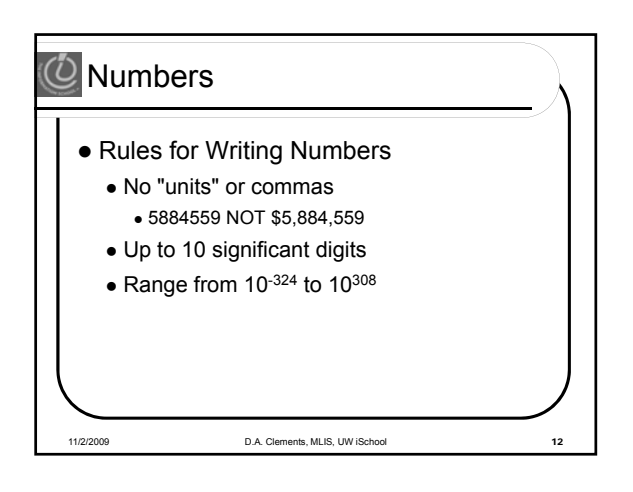

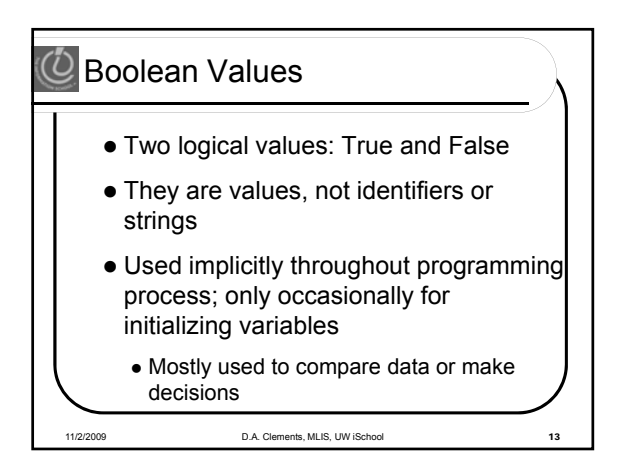

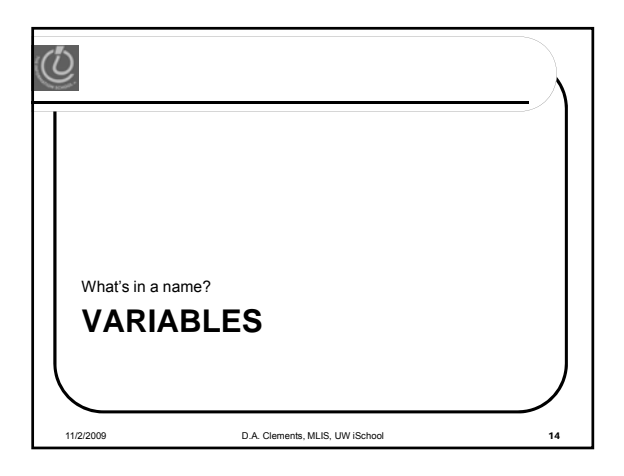

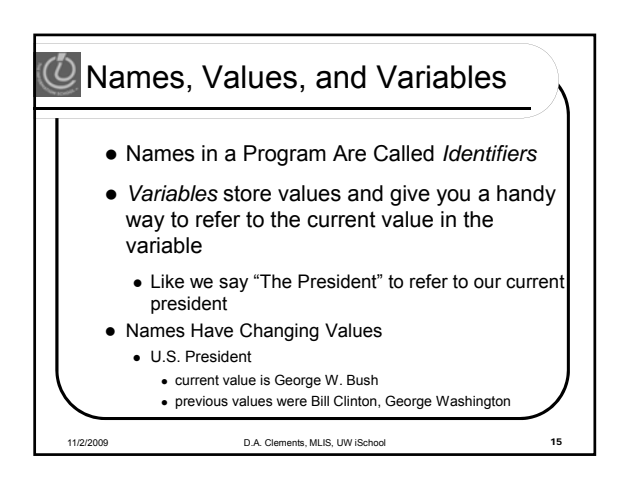

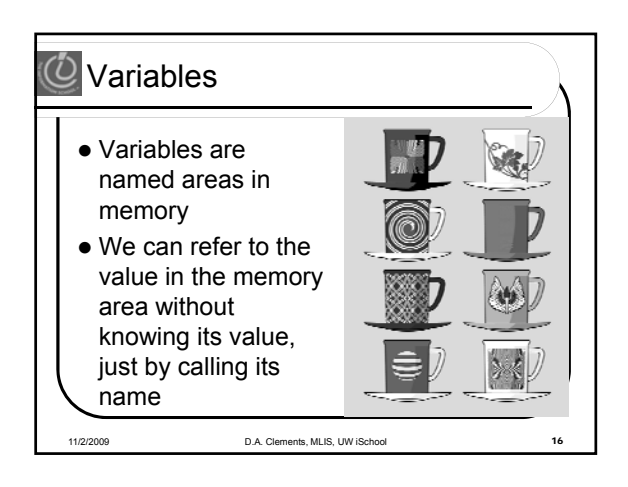

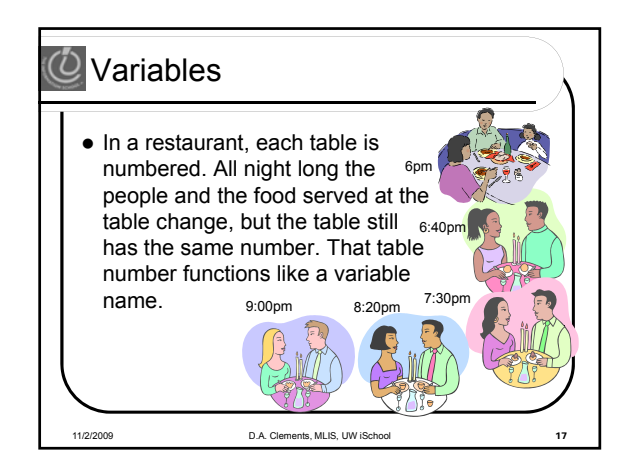

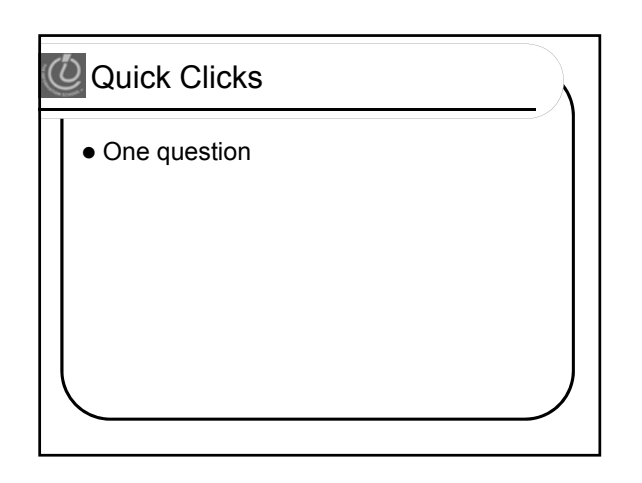

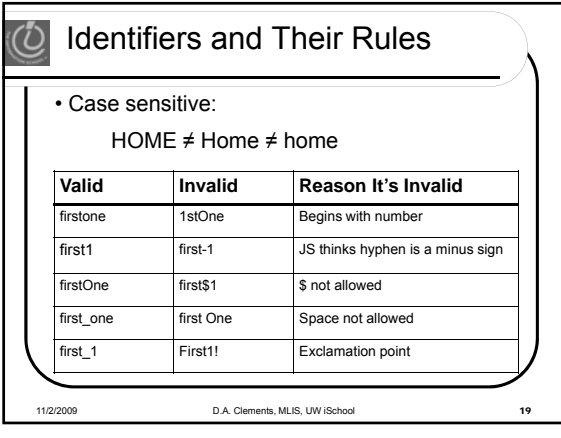

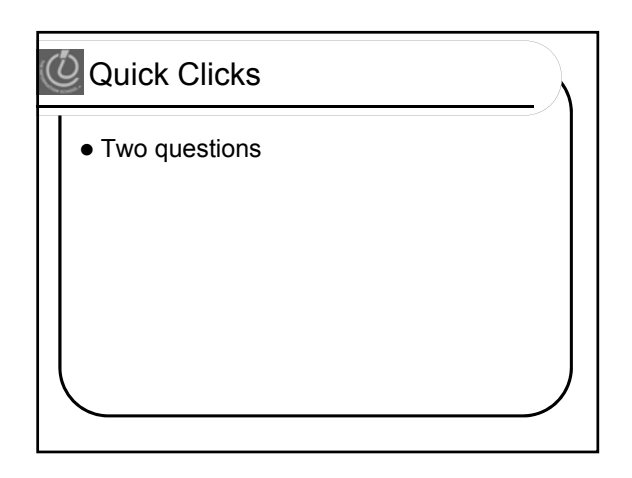

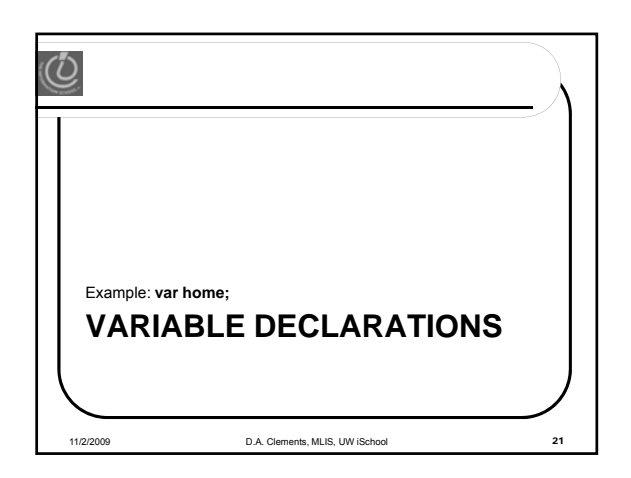

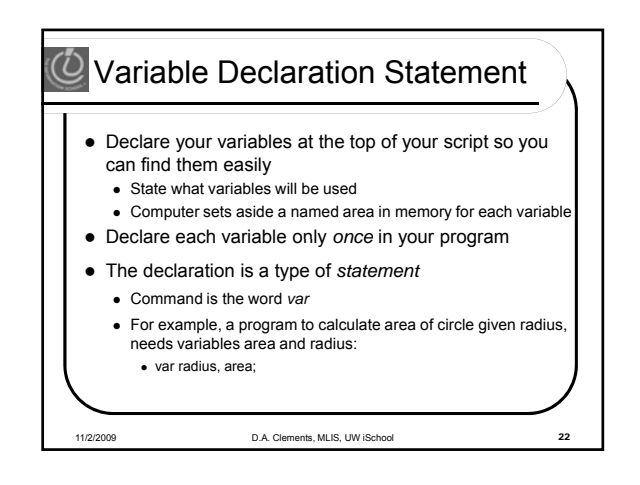

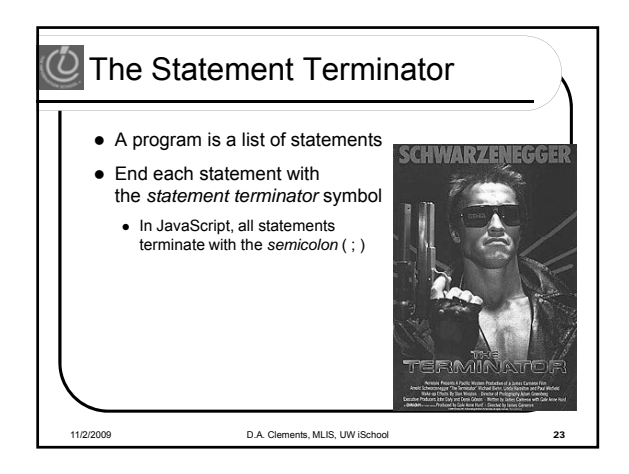

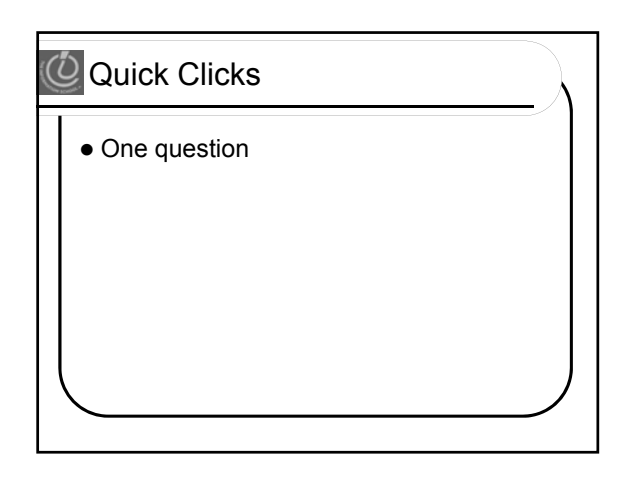

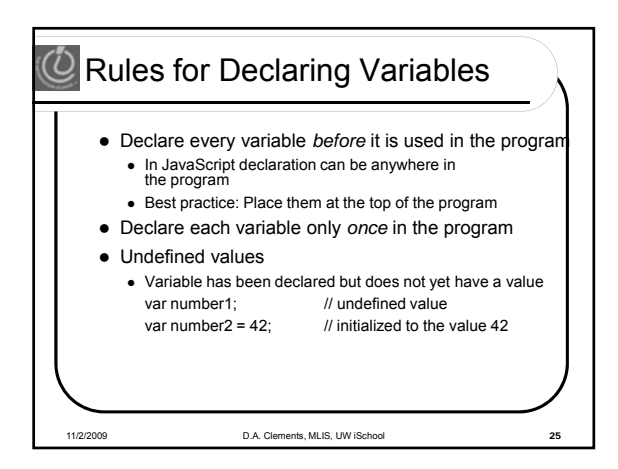

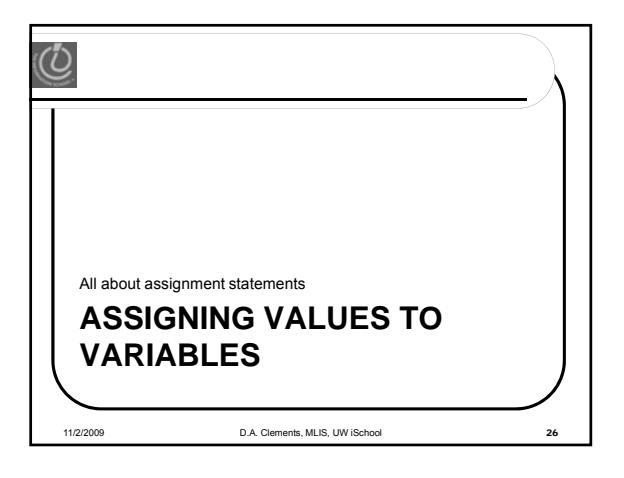

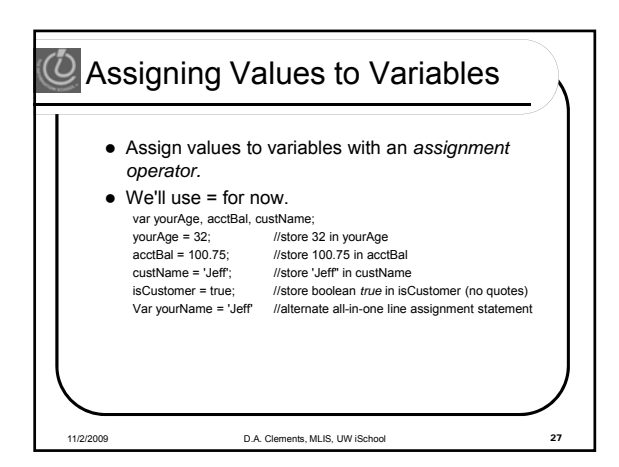

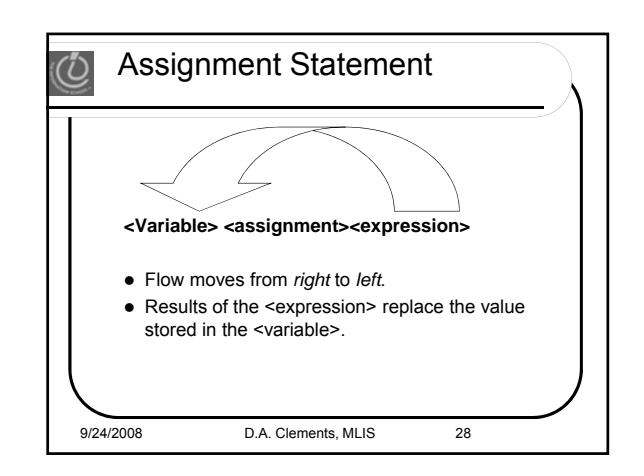

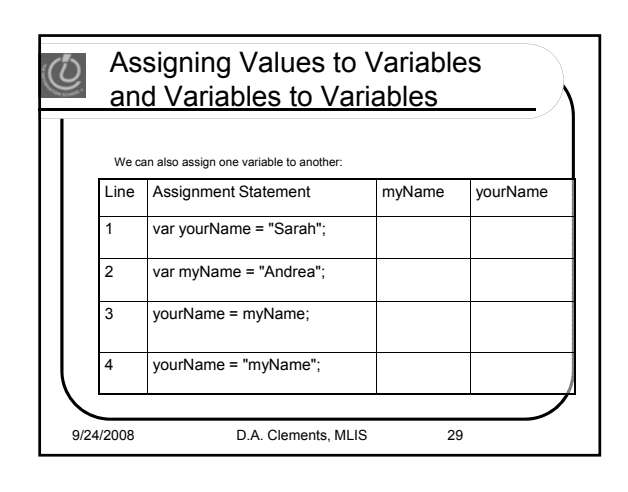

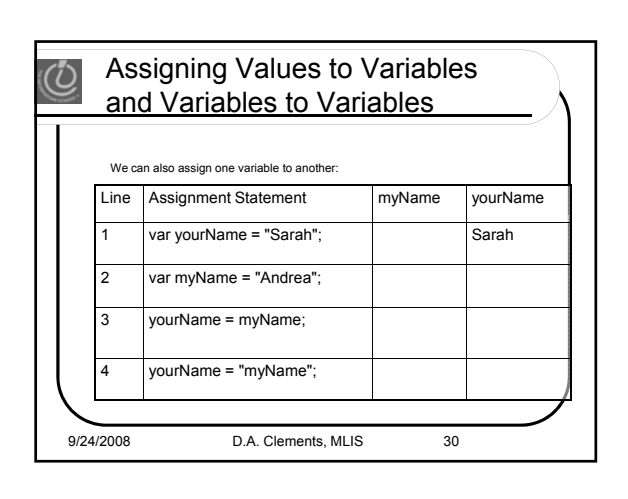

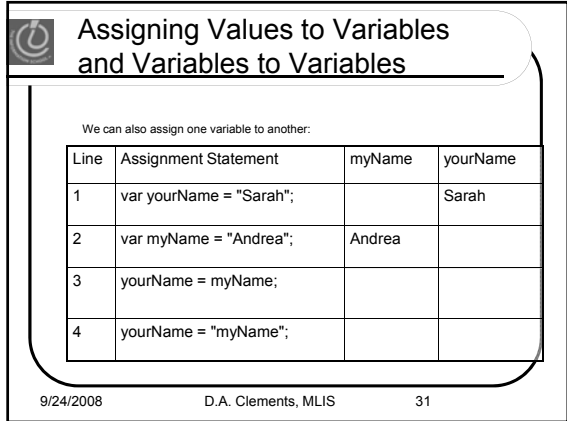

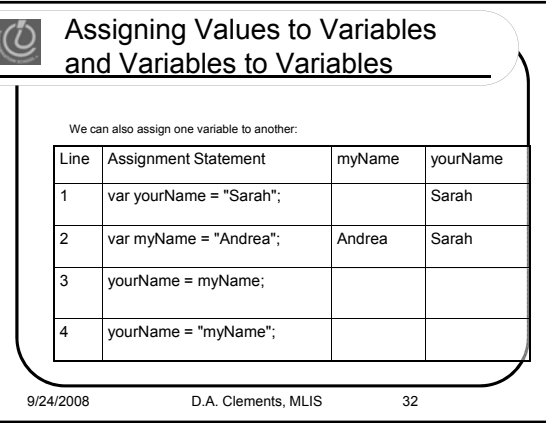

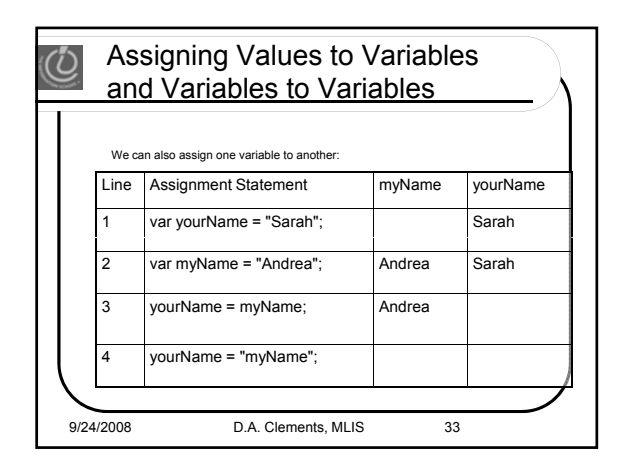

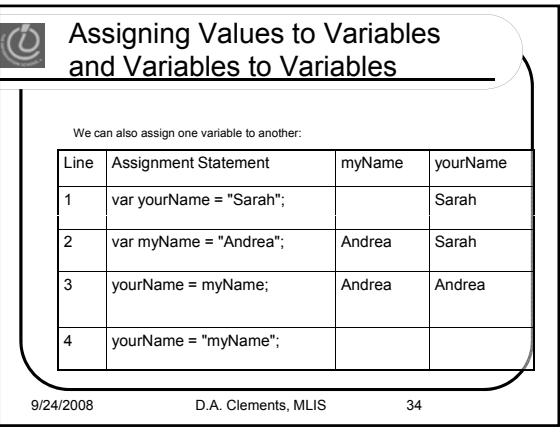

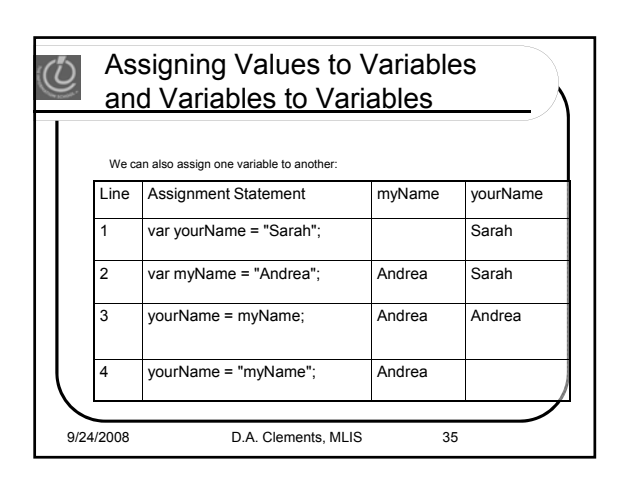

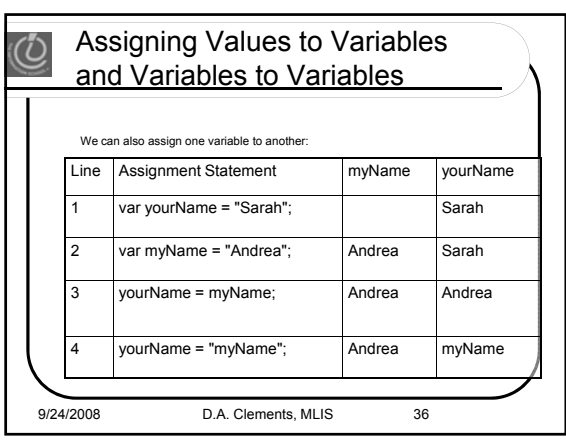

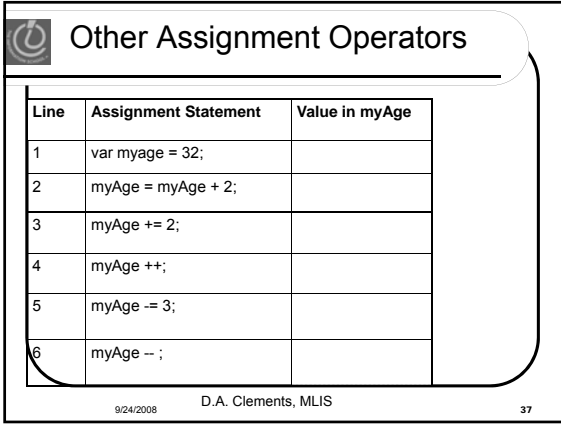

Other Assignment Operators (Ü **Line Assignment Statement Value in myAge** var myage =  $32$ ;  $32$ 2 myAge = myAge + 2;  $3$  myAge += 2; 4 myAge ++;  $5$  myAge -= 3; myAge --; 9/24/2008 D.A. Clements, MLIS <sup>38</sup>

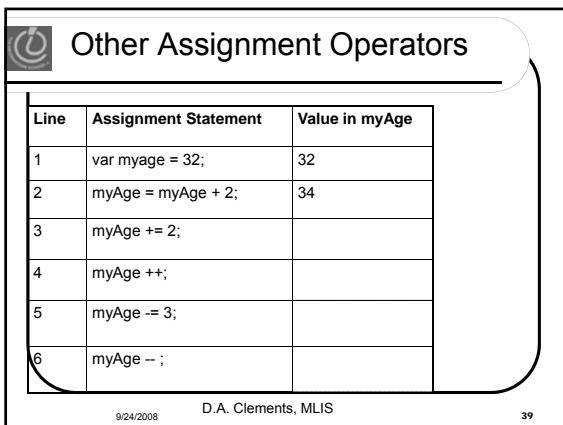

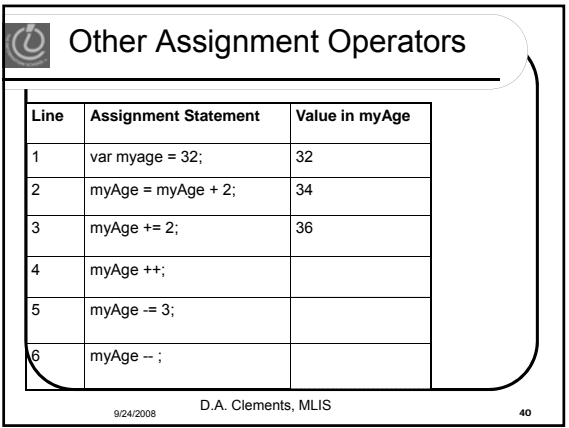

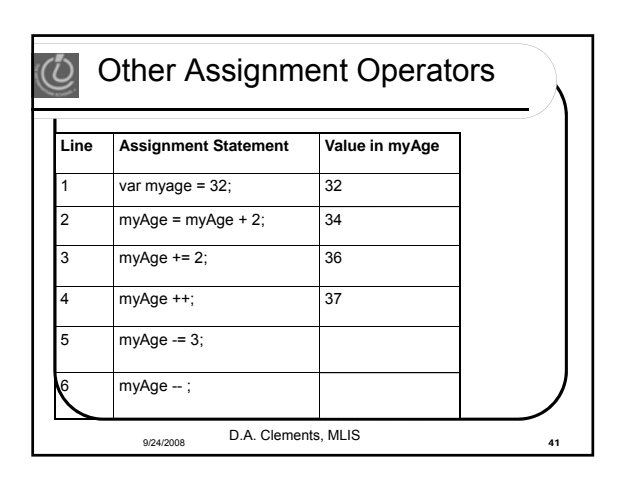

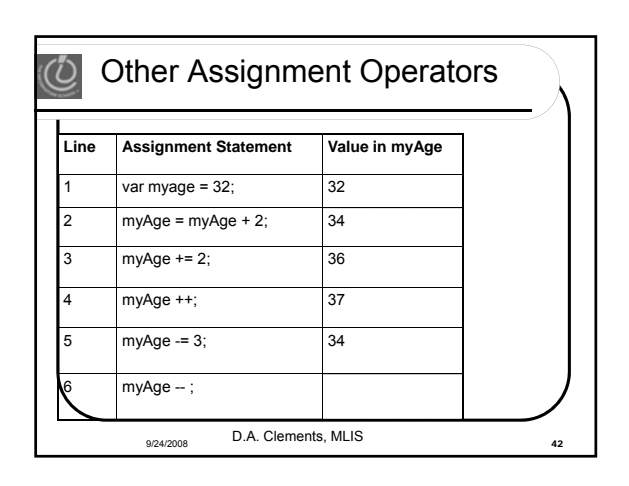

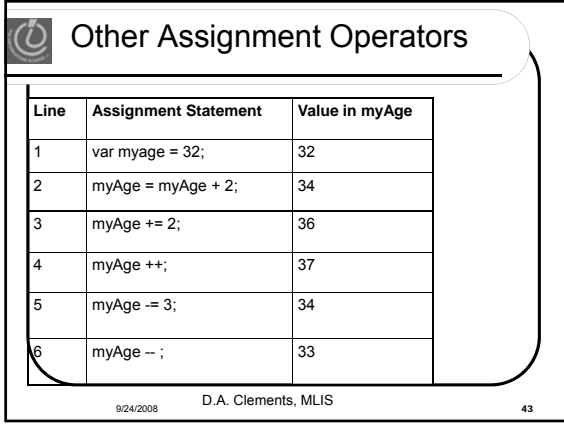

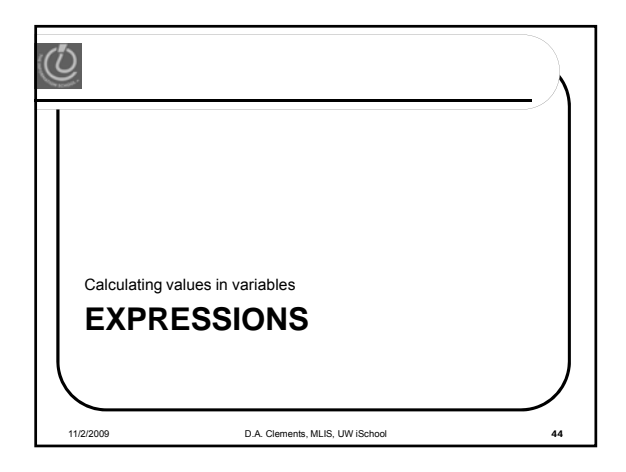

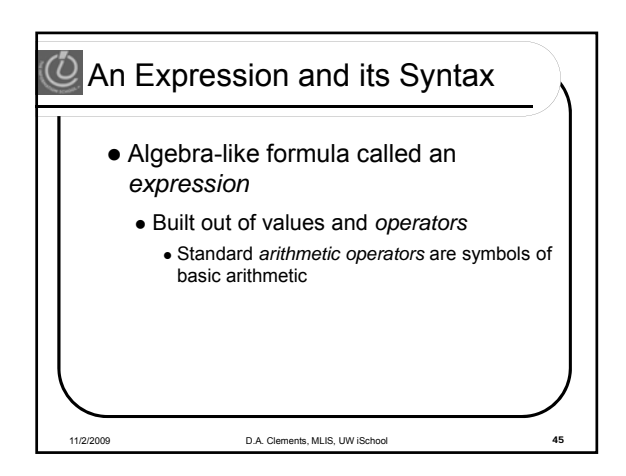

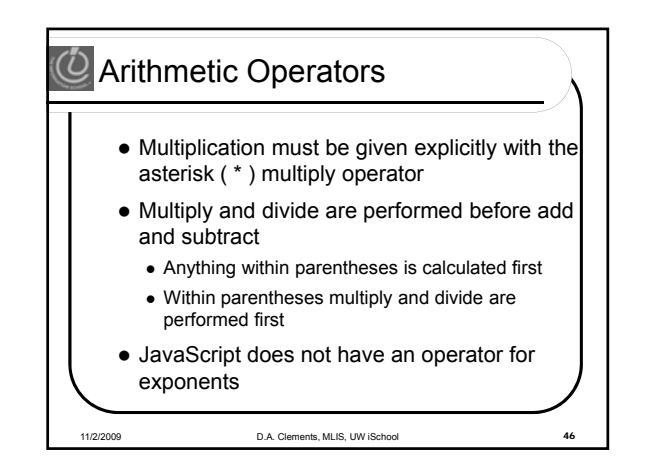

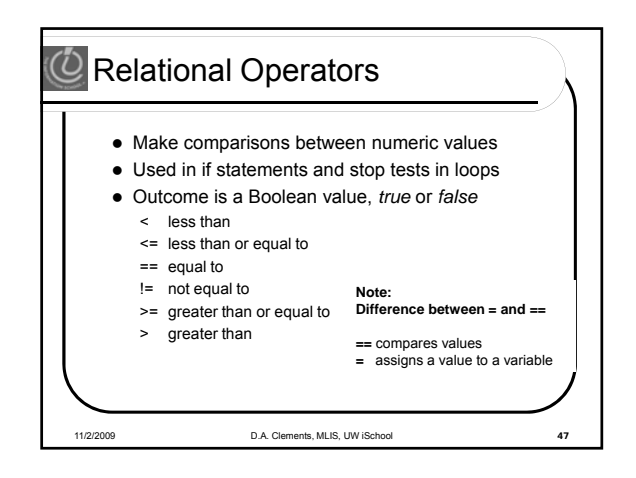

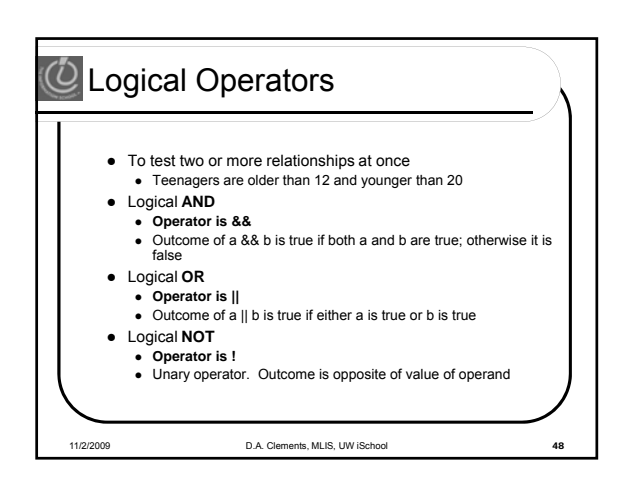

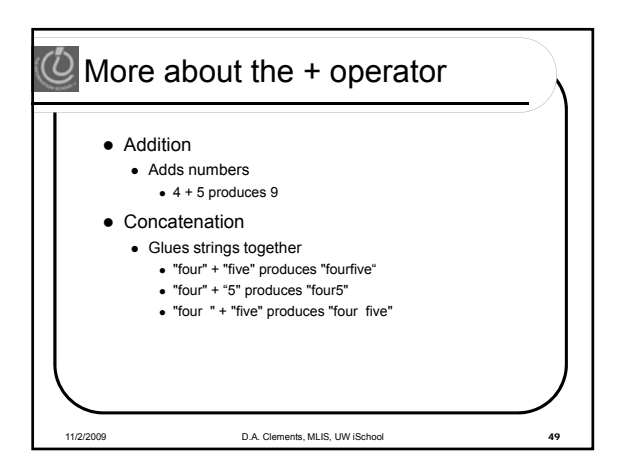

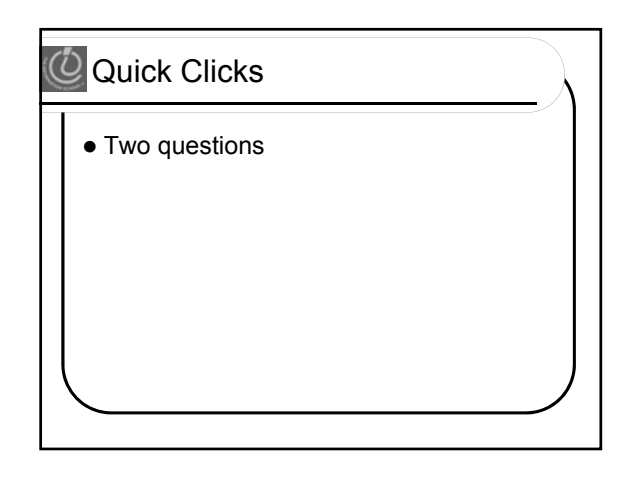

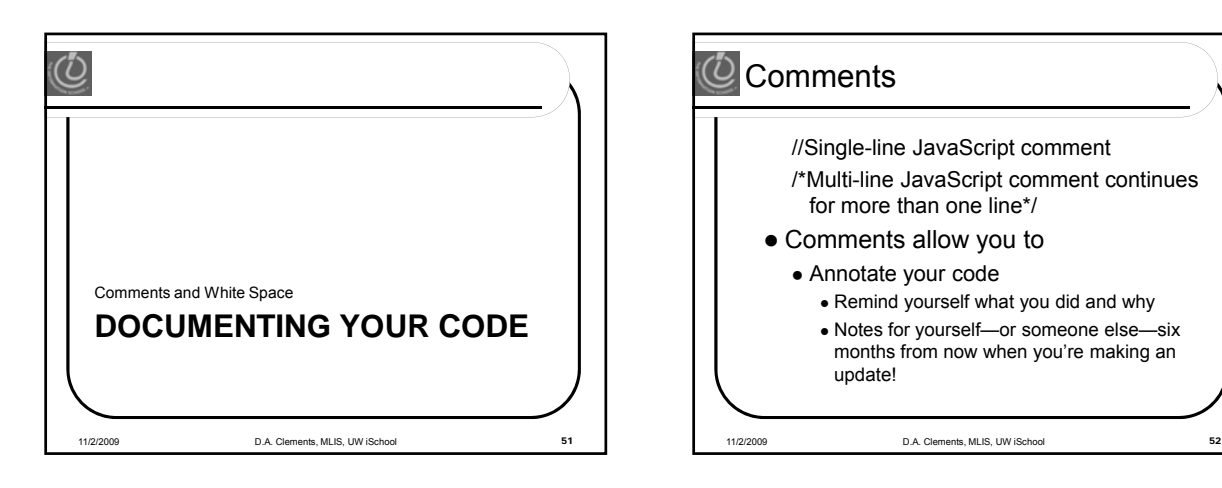

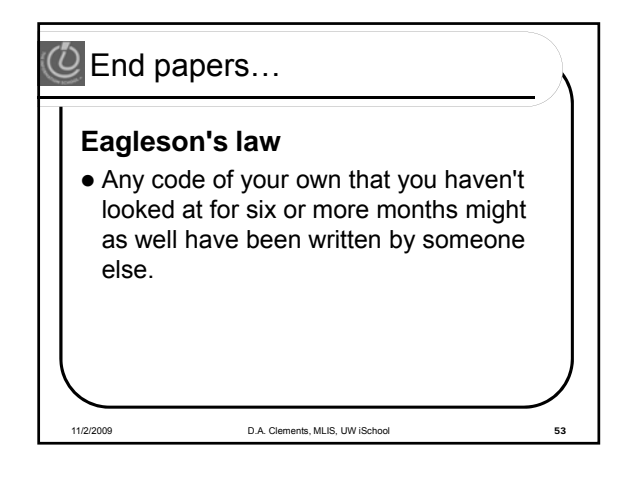

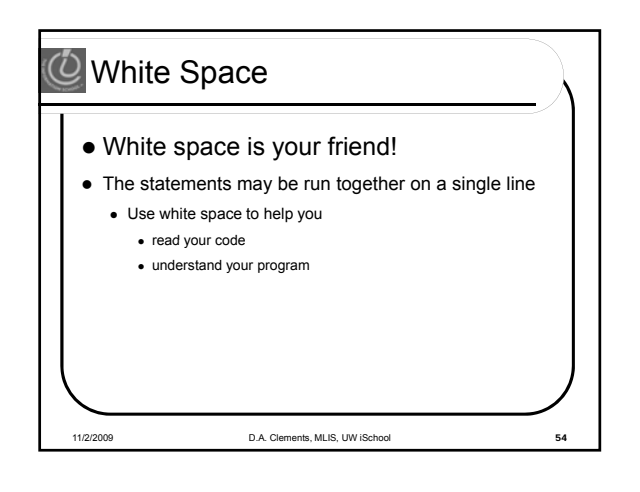

## Announcements

Read chapter 20 for Friday